докумен**Атккредитованнюе образов**ательное частн<mark>ое учреждение высшего образования</mark> информация о владельце: Московский финансово-юридический университет МФЮА» ФИО: Забелин Алексей Григорьевич Должность: Ректор

Дата подписания: 25.08.2022 21:20:34

*Рассмотрено и одобрено на заседании учебно-методического совета* Уникальный программный ключ: 672b4df4e1ca30b0f66ad5b6309d064a94afcfdbc652d927620ac07f8fdabb79

Протокол № 7 от 14.03.2022

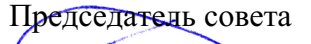

личная подпись Г.С. Горшков инициалы, фамилия

## **УТВЕРЖДАЮ**

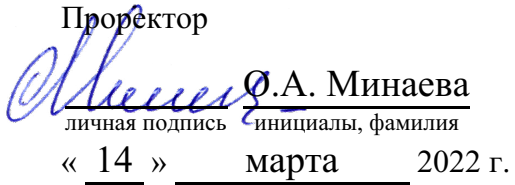

Назаров Владимир Юрьевич

(уч. звание, степень, ФИО авторов программы)

## **Рабочая программа дисциплины (модуля)**

Интеллектуальные информационные системы

(наименование дисциплины (модуля))

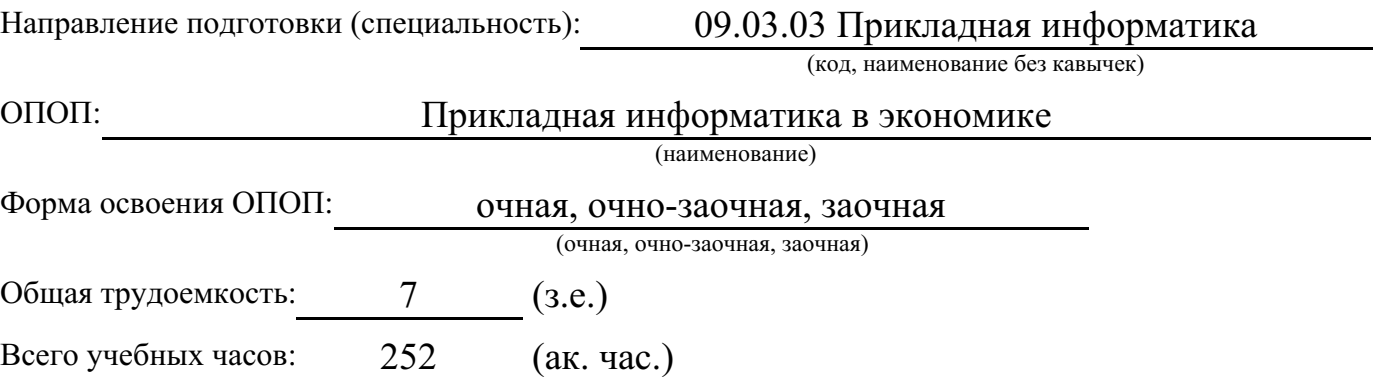

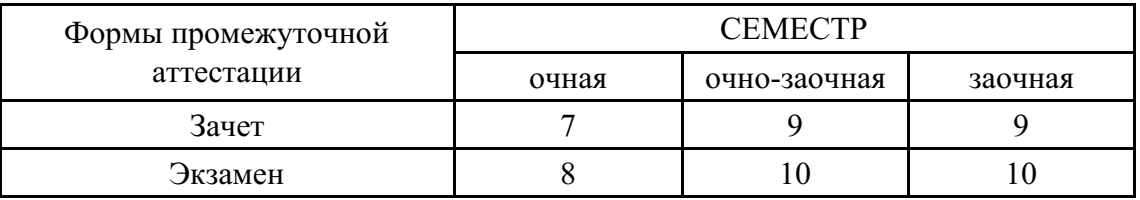

Москва 2022 г.

Год начала подготовки студентов - 2022

## **1. Цель и задачи освоения дисциплины**

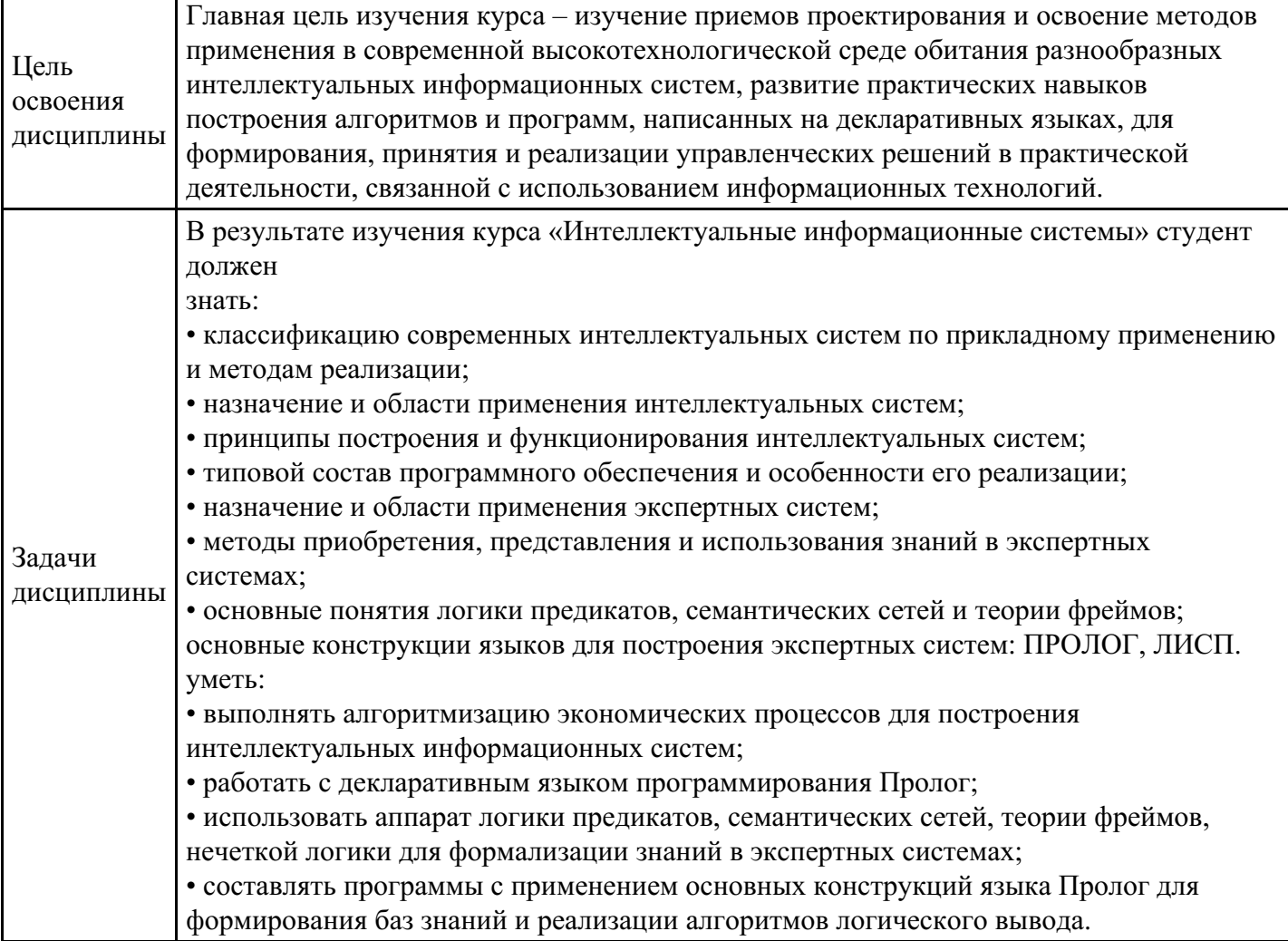

## **2. Место дисциплины в структуре ОПОП**

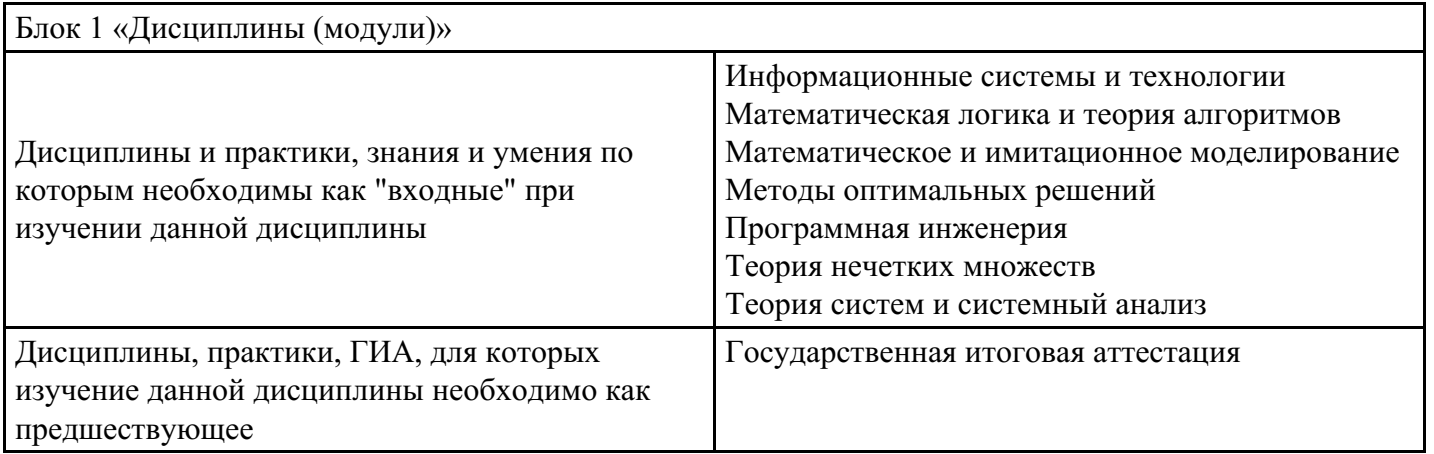

## **3. Требования к результатам освоения дисциплины**

**Компетенции обучающегося, формируемые в результате освоения дисциплины. Степень сформированности компетенций**

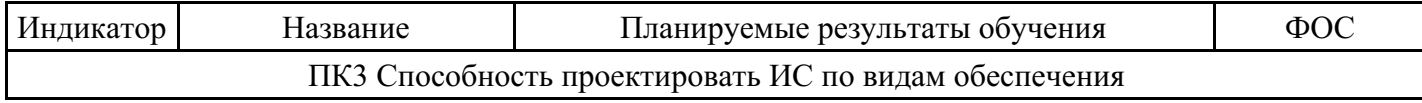

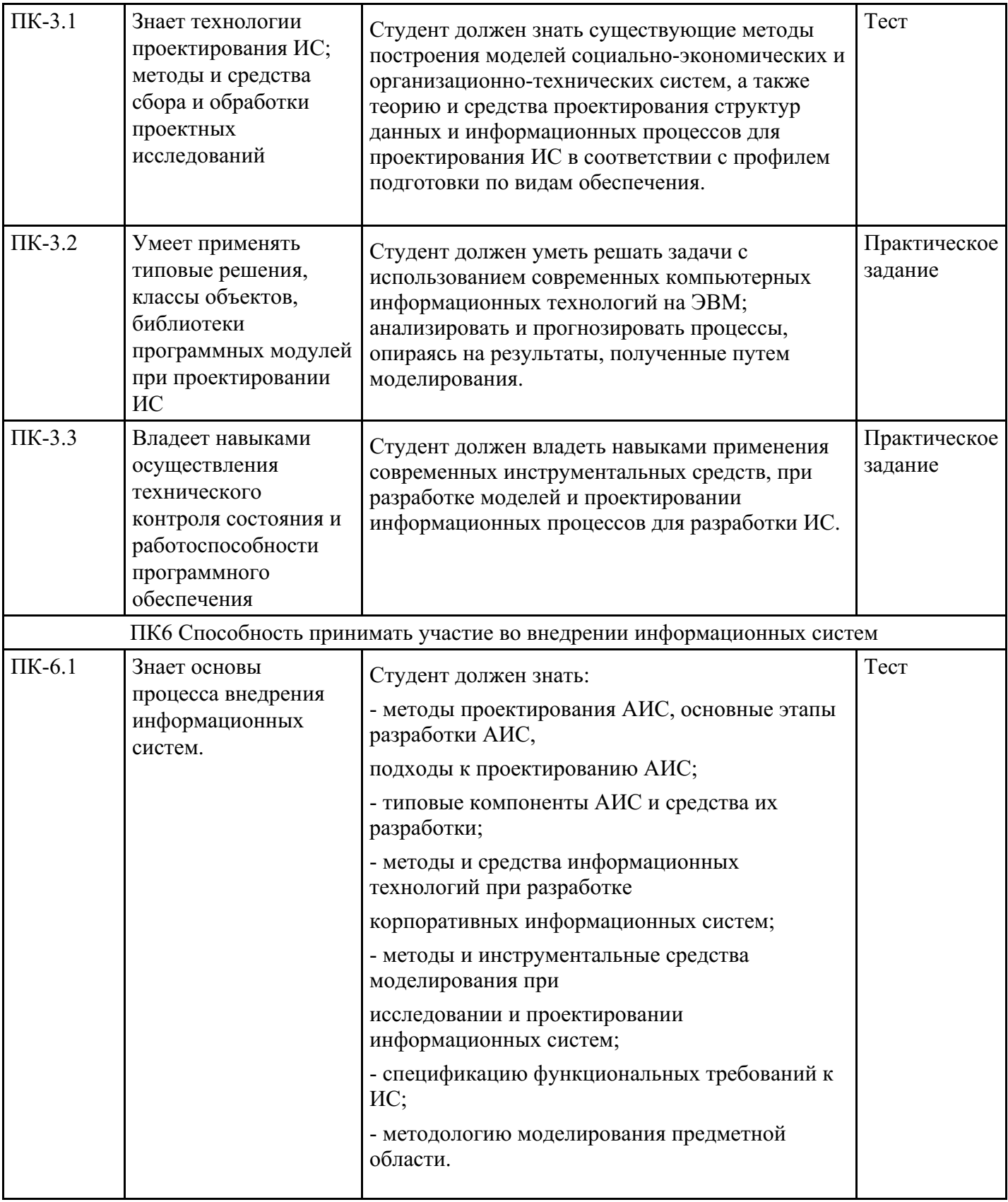

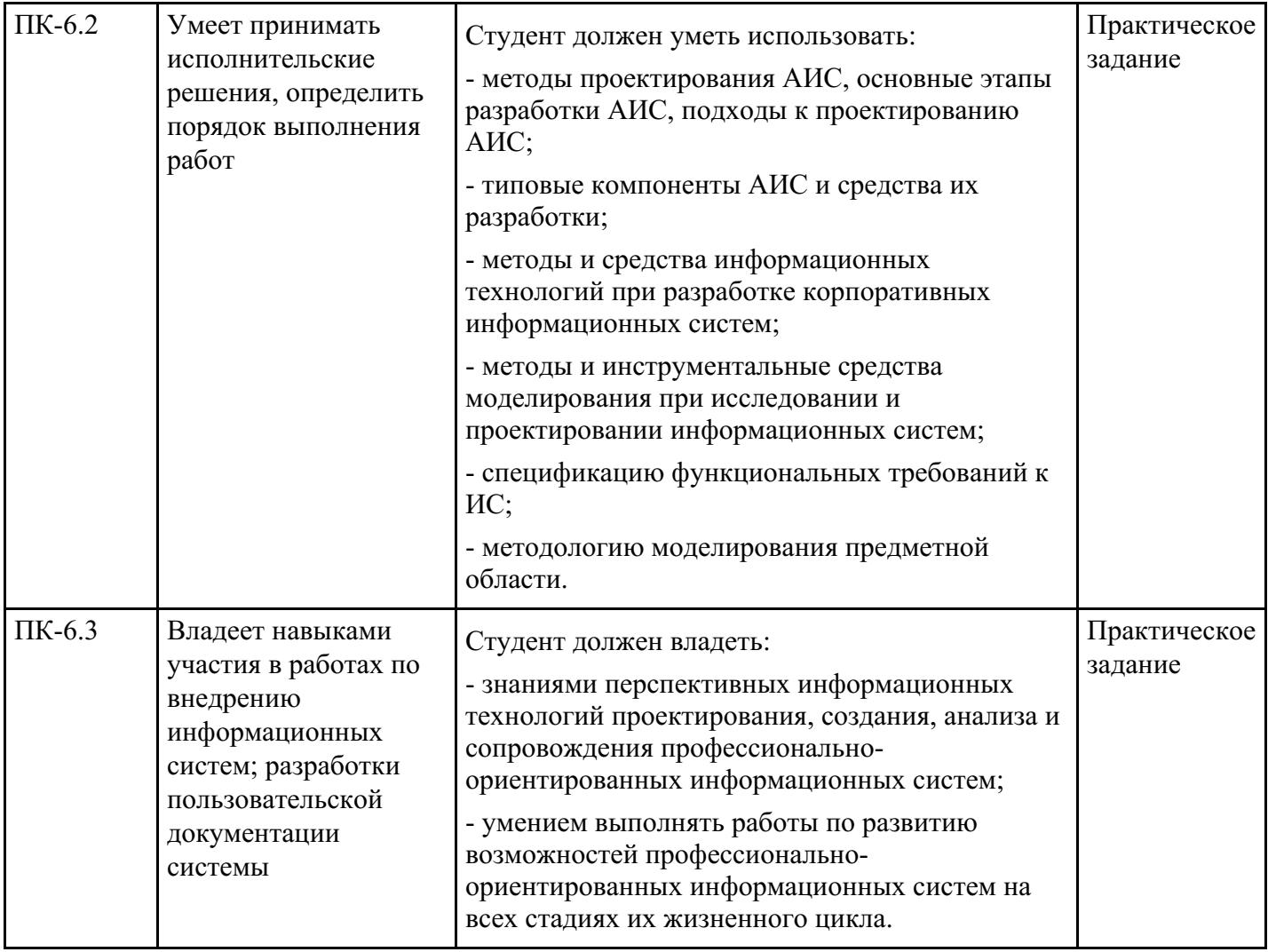

# **4. Структура и содержание дисциплины**

## **Тематический план дисциплины**

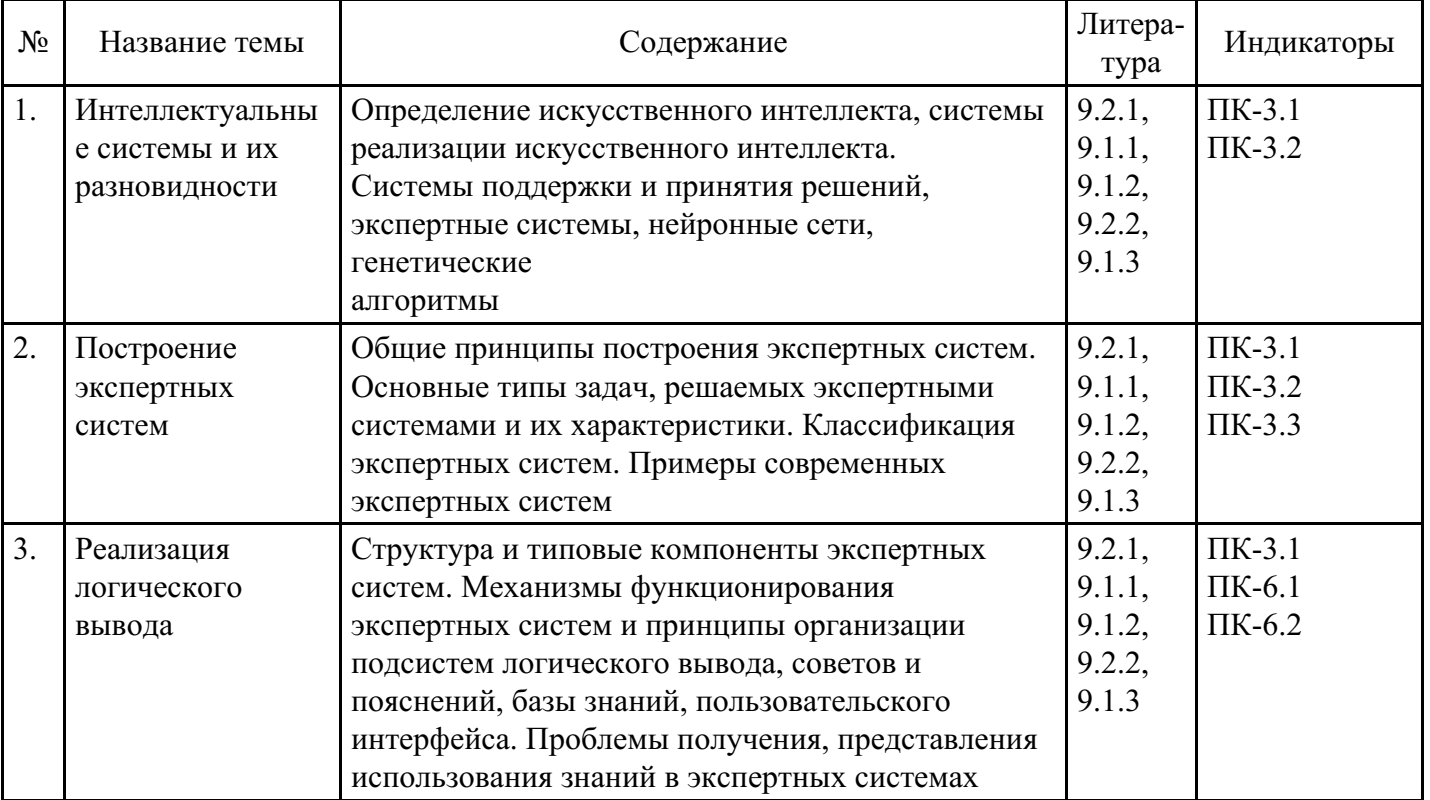

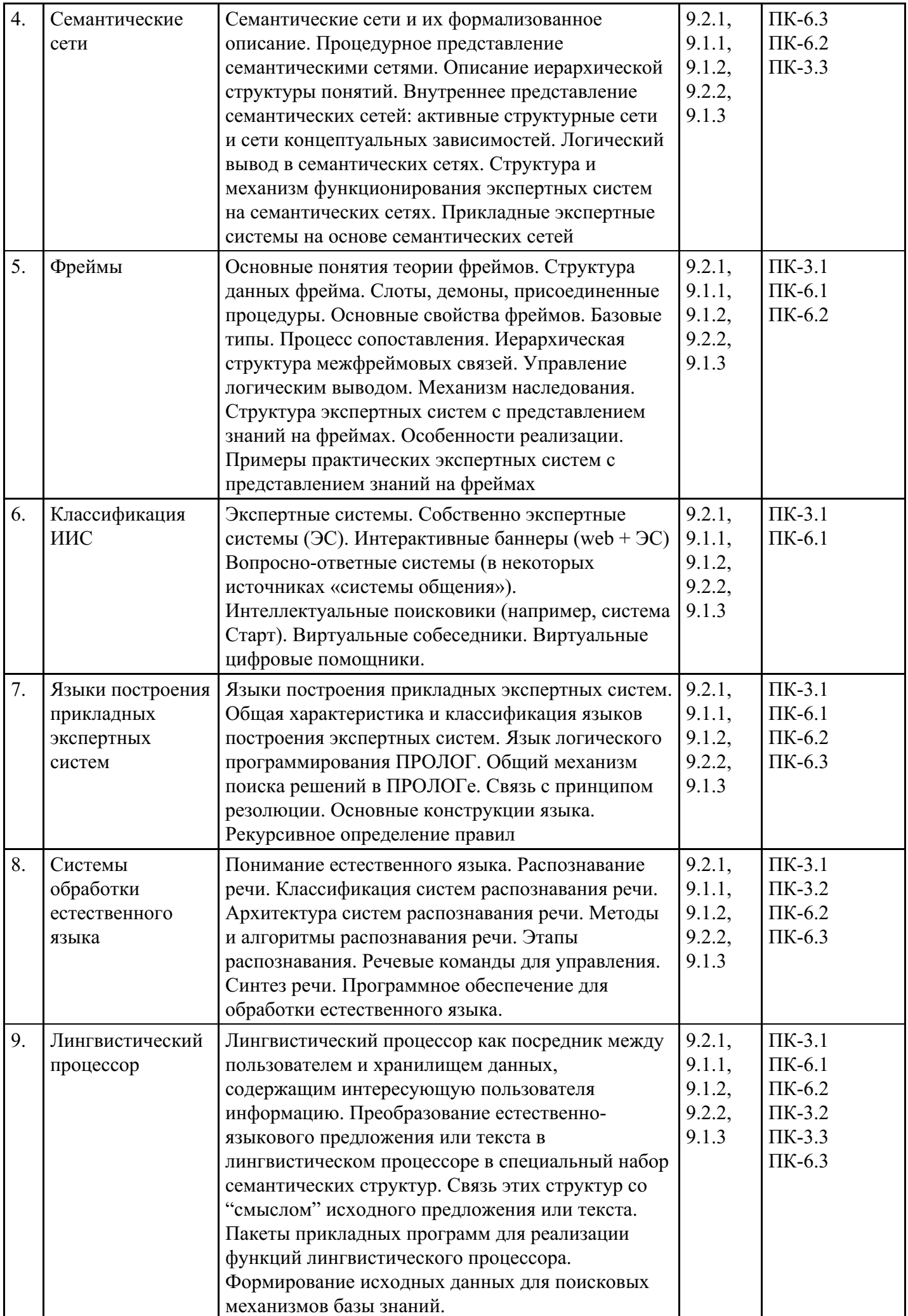

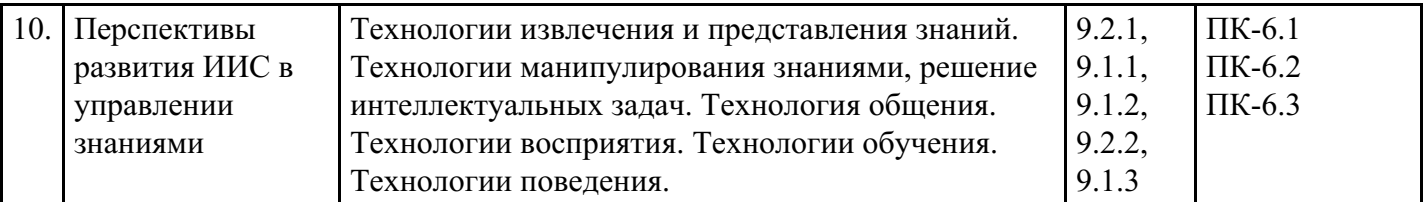

## **Распределение бюджета времени по видам занятий с учетом формы обучения**

## **Форма обучения: очная, 7 семестр**

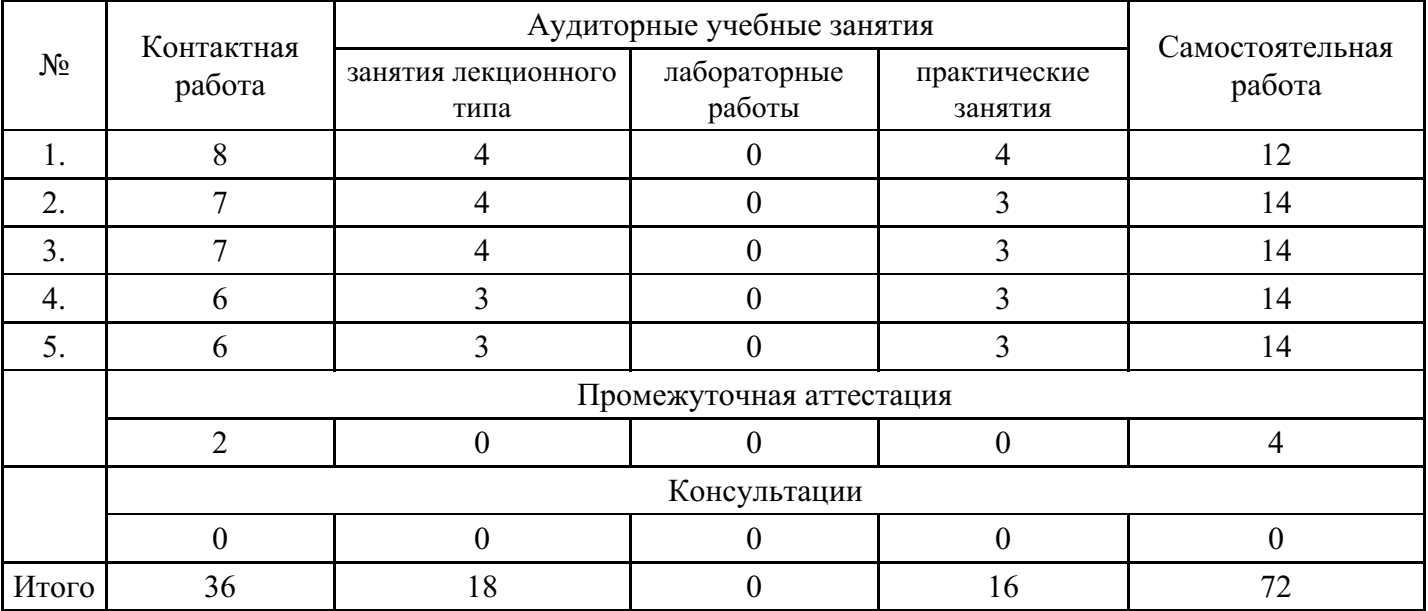

## **Форма обучения: очная, 8 семестр**

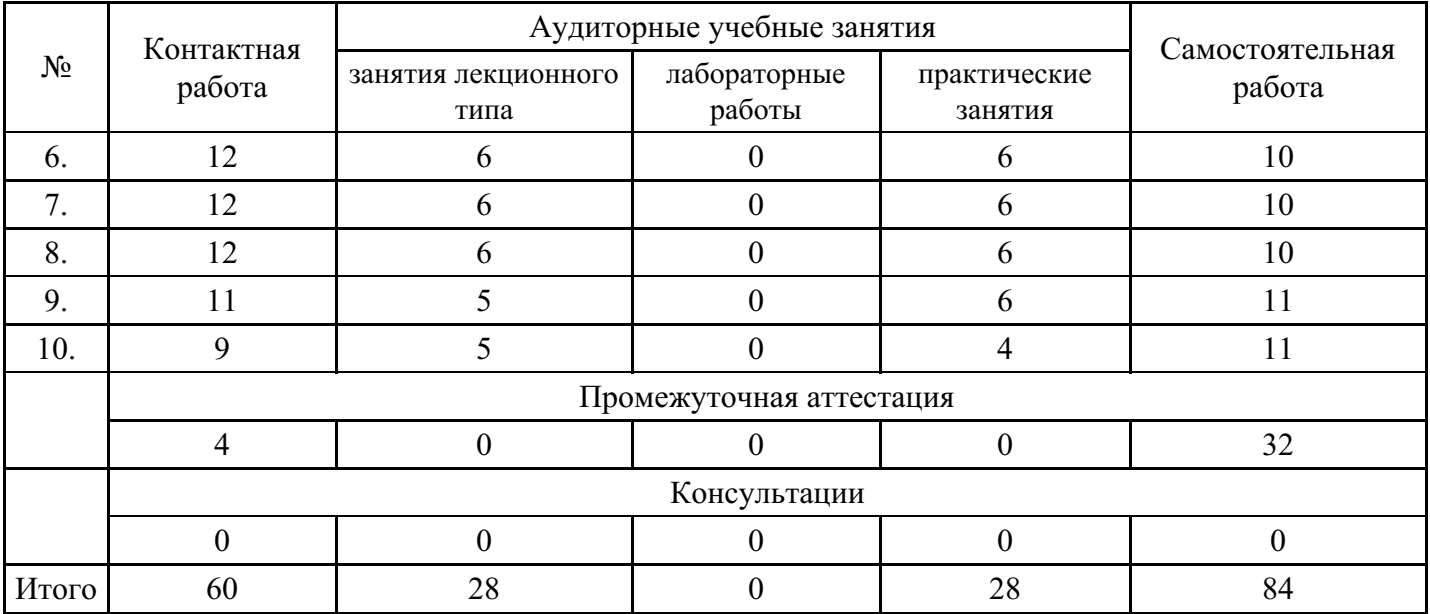

## **Форма обучения: очно-заочная, 9 семестр**

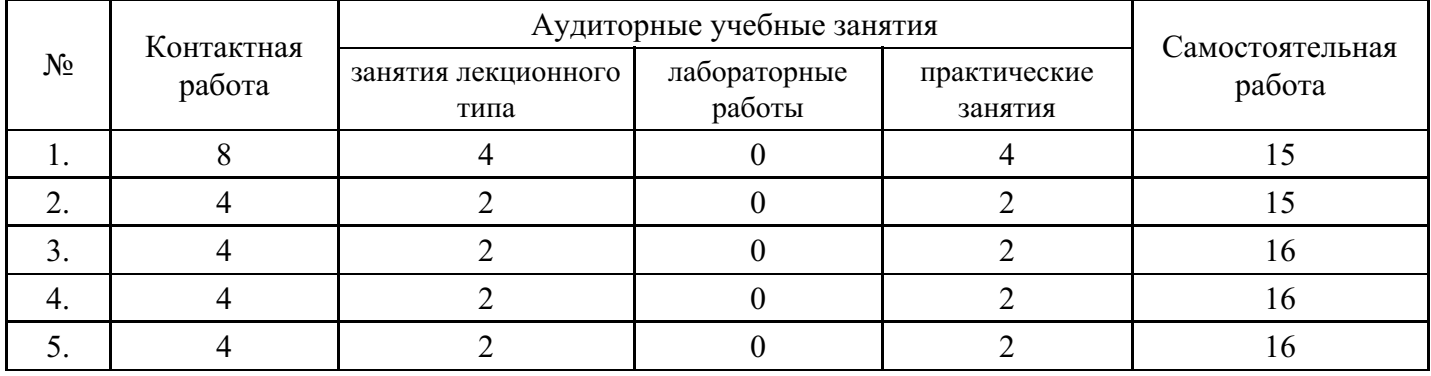

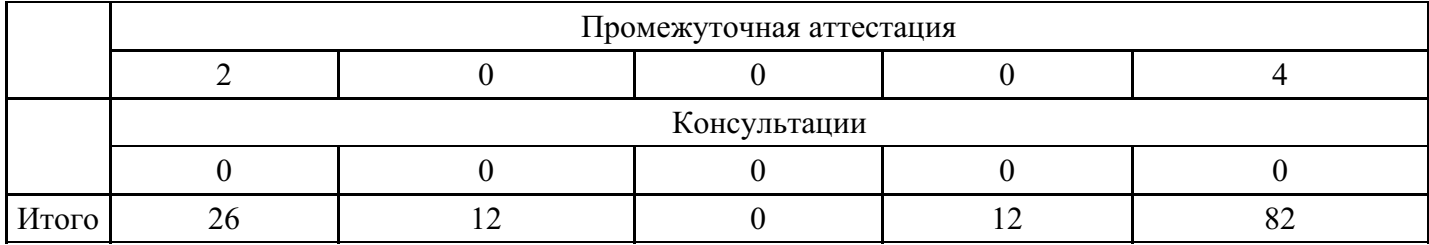

## **Форма обучения: очно-заочная, 10 семестр**

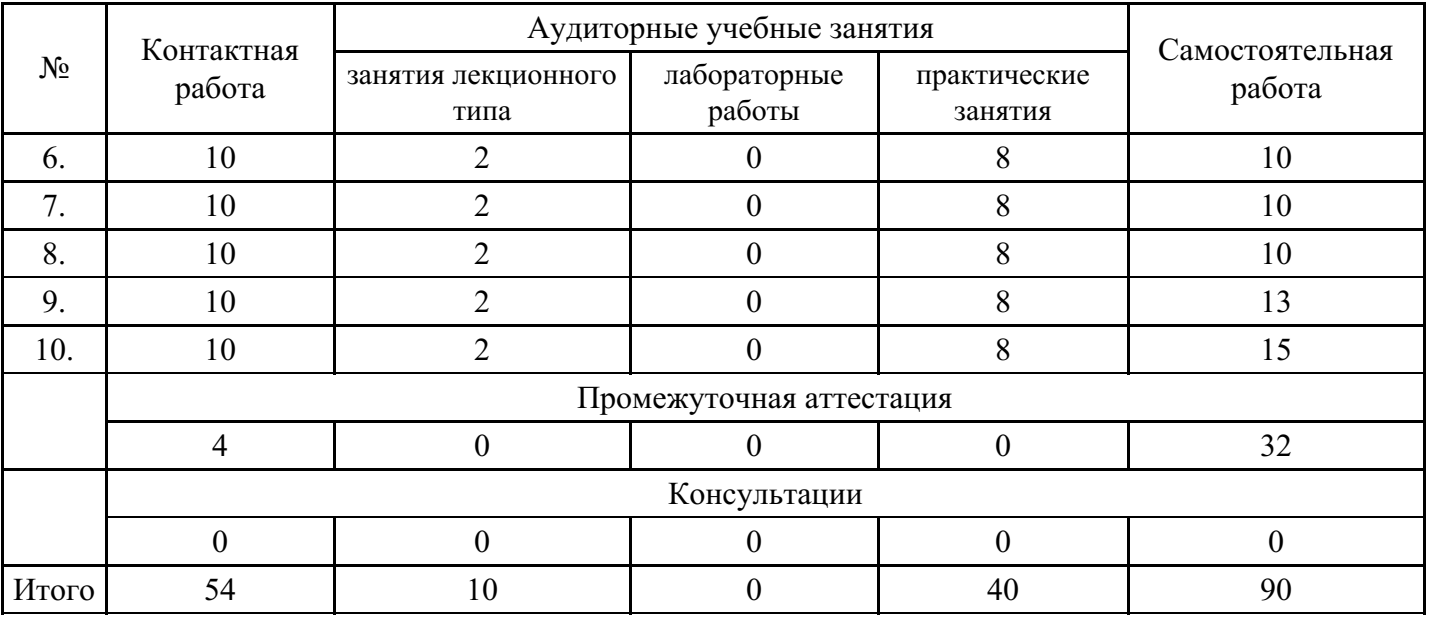

## **Форма обучения: заочная, 9 семестр**

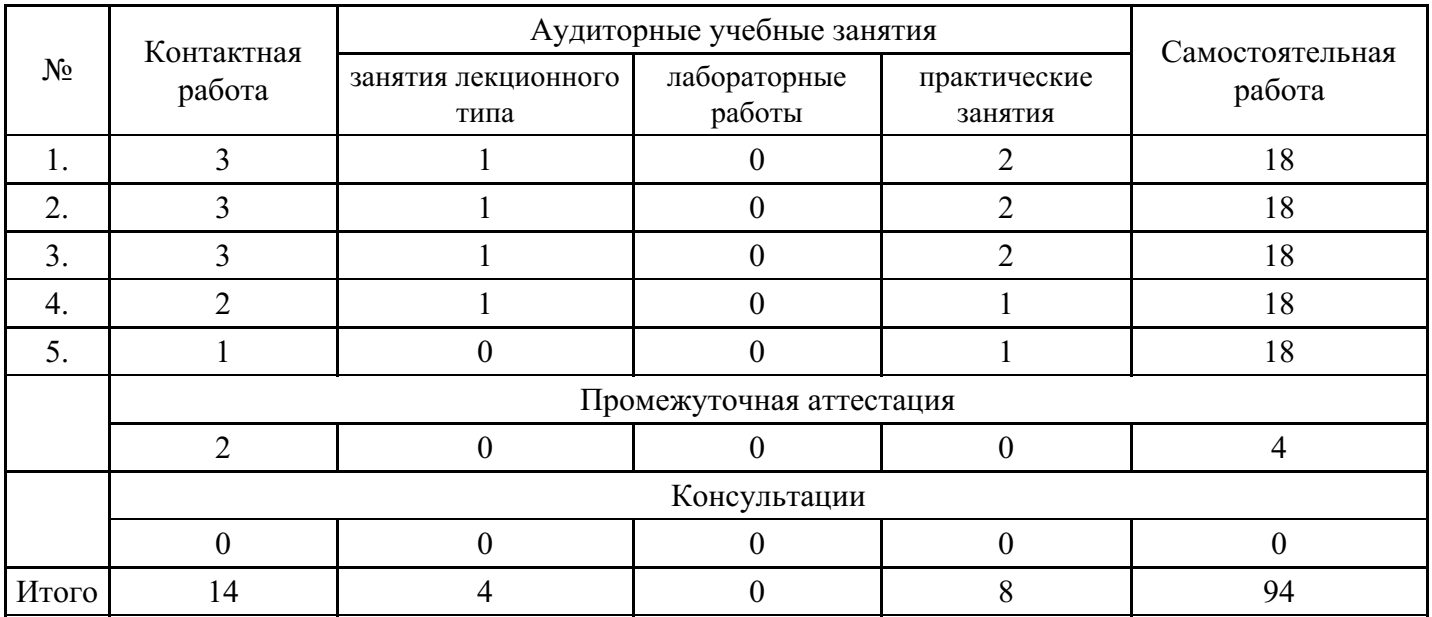

## **Форма обучения: заочная, 10 семестр**

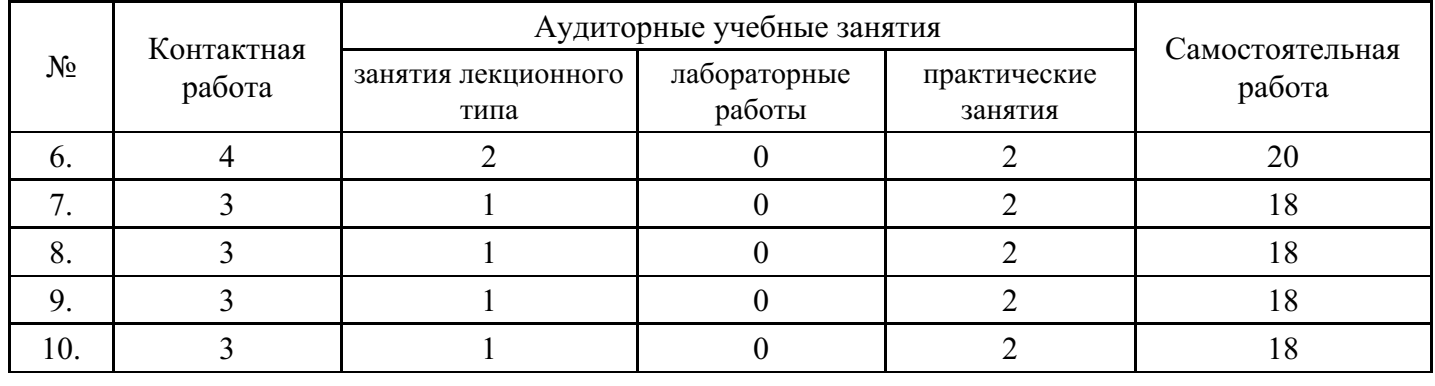

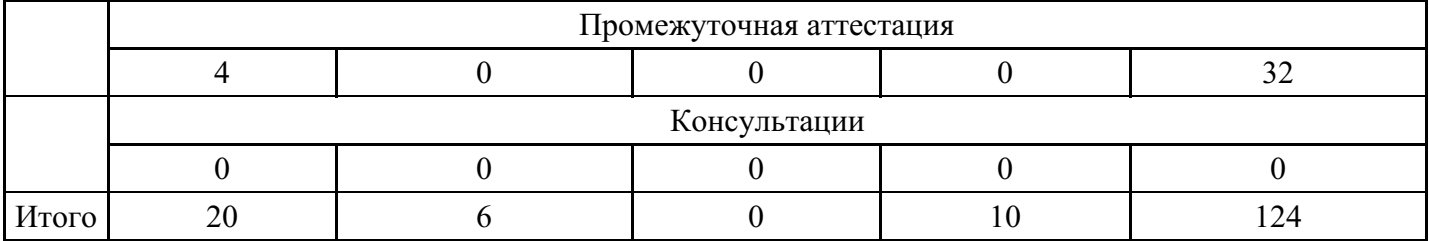

### **5. Методические указания для обучающихся по освоению дисциплины**

В процессе освоения дисциплины студенту необходимо посетить все виды занятий, предусмотренные рабочей программой дисциплины и выполнить контрольные задания, предлагаемые преподавателем для успешного освоения дисциплины. Также следует изучить рабочую программу дисциплины, в которой определены цели и задачи дисциплины, компетенции обучающегося, формируемые в результате освоения дисциплины и планируемые результаты обучения. Рассмотреть содержание тем дисциплины; взаимосвязь тем лекций и практических занятий; бюджет времени по видам занятий; оценочные средства для текущей и промежуточной аттестации; критерии итоговой оценки результатов освоения дисциплины. Ознакомиться с методическими материалами, программно-информационным и материально техническим обеспечением дисциплины.

#### Работа на лекции

Лекционные занятия включают изложение, обсуждение и разъяснение основных направлений и вопросов изучаемой дисциплины, знание которых необходимо в ходе реализации всех остальных видов занятий и в самостоятельной работе студентов. На лекциях студенты получают самые необходимые знания по изучаемой проблеме. Непременным условием для глубокого и прочного усвоения учебного материала является умение студентов сосредоточенно слушать лекции, активно, творчески воспринимать излагаемые сведения. Внимательное слушание лекций предполагает интенсивную умственную деятельность студента. Краткие записи лекций, конспектирование их помогает усвоить материал. Конспект является полезным тогда, когда записано самое существенное, основное. Запись лекций рекомендуется вести по возможности собственными формулировками. Желательно запись осуществлять на одной странице, а следующую оставлять для проработки учебного материала самостоятельно в домашних условиях. Конспект лучше подразделять на пункты, параграфы, соблюдая красную строку. Принципиальные места, определения, формулы следует сопровождать замечаниями. Работая над конспектом лекций, всегда следует использовать не только основную литературу, но и ту литературу, которую дополнительно рекомендовал лектор.

#### Практические занятия

Подготовку к практическому занятию следует начинать с ознакомления с лекционным материалом, с изучения плана практических занятий. Определившись с проблемой, следует обратиться к рекомендуемой литературе. Владение понятийным аппаратом изучаемого курса является необходимым, поэтому готовясь к практическим занятиям, студенту следует активно пользоваться справочной литературой: энциклопедиями, словарями и др. В ходе проведения практических занятий, материал, излагаемый на лекциях, закрепляется, расширяется и дополняется при подготовке сообщений, рефератов, выполнении тестовых работ. Степень освоения каждой темы определяется преподавателем в ходе обсуждения ответов студентов.

#### Самостоятельная работа

Студент в процессе обучения должен не только освоить учебную программу, но и приобрести навыки самостоятельной работы. Самостоятельная работа студентов играет важную роль в воспитании сознательного отношения самих студентов к овладению теоретическими и практическими знаниями, привитии им привычки к направленному интеллектуальному труду. Самостоятельная работа проводится с целью углубления знаний по дисциплине. Материал, законспектированный на лекциях, необходимо регулярно дополнять сведениями из литературных источников, представленных в рабочей программе. Изучение литературы следует начинать с освоения соответствующих разделов дисциплины в учебниках, затем ознакомиться с монографиями или статьями по той тематике, которую изучает студент, и после этого – с брошюрами и статьями, содержащими материал, дающий углубленное представление о тех или иных аспектах рассматриваемой проблемы. Для расширения знаний по дисциплине студенту необходимо использовать Интернет-ресурсы и специализированные базы данных: проводить поиск в различных системах и использовать материалы сайтов, рекомендованных

преподавателем на лекционных занятиях.

#### Подготовка к сессии

Основными ориентирами при подготовке к промежуточной аттестации по дисциплине являются конспект лекций и перечень рекомендуемой литературы. При подготовке к сессии студенту следует так организовать учебную работу, чтобы перед первым днем начала сессии были сданы и защищены все практические работы. Основное в подготовке к сессии – это повторение всего материала курса, по которому необходимо пройти аттестацию. При подготовке к сессии следует весь объем работы распределять равномерно по дням, отведенным для подготовки, контролировать каждый день выполнения работы.

## **6. Фонды оценочных средств для текущего контроля успеваемости, промежуточной аттестации и самоконтроля по итогам освоения дисциплины**

Технология оценивания компетенций фондами оценочных средств:

- формирование критериев оценивания компетенций;
- ознакомление обучающихся в ЭИОС с критериями оценивания конкретных типов оценочных средств;
- оценивание компетенций студентов с помощью оценочных средств;
- публикация результатов освоения ОПОП в личном кабинете в ЭИОС обучающегося;

#### **Тест для формирования «ПК-3.1»**

Вопрос №1 .

Правило в языке ПРОЛОГ ...

#### *Варианты ответов:*

- 1. требует доказательства
- 2. является всегда истинным утверждением
- 3. является ложным утверждением

Вопрос №2 .

Стандартный интерфейс Web сервиса — это:

#### *Варианты ответов:*

- 1. HTTP интерфейс
- 2. HTML интерфейс
- 3. WSDL интерфейс
- 4. BPEL интерфейс

Вопрос №3 .

Программа на ПРОЛОГе состоит из предложений, которые могут быть:

*Тип ответа:* Многие из многих

*Варианты ответов:*

- 1. фактами
- 2. процедурами
- 3. правилами
- 4. запросами
- 5. функциями

Вопрос №4 .

Задача Web-кэша – это:

#### *Варианты ответов:*

- 1. хранение данных архивированных данных
- 2. хранение данных пользователя
- 3. хранение данных локальной сети
- 4. хранение программных объектов, к которым наиболее часто обращаются

### Вопрос №5 .

 $SOA - 3TO$ :

*Варианты ответов:*

- 1. система управления неструктурированной информацией
- 2. система автоматизированного документооборота
- 3. информационная система модульной архитектурой
- 4. информационная система сервис ориентированной архитектурой

#### **Критерии оценки выполнения задания**

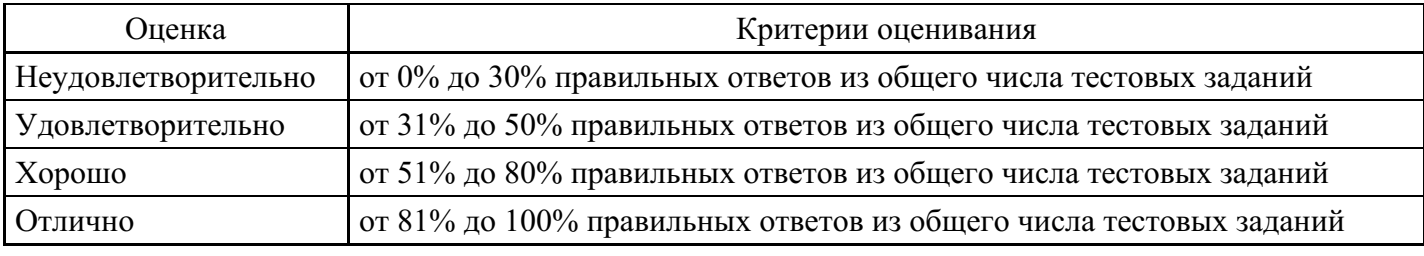

### **Практическое задание для формирования «ПК-3.2»**

Написать программу выбора товара с заданной стоимостью. Базу данных о товарах создать самостоятельно

#### **Критерии оценки выполнения задания**

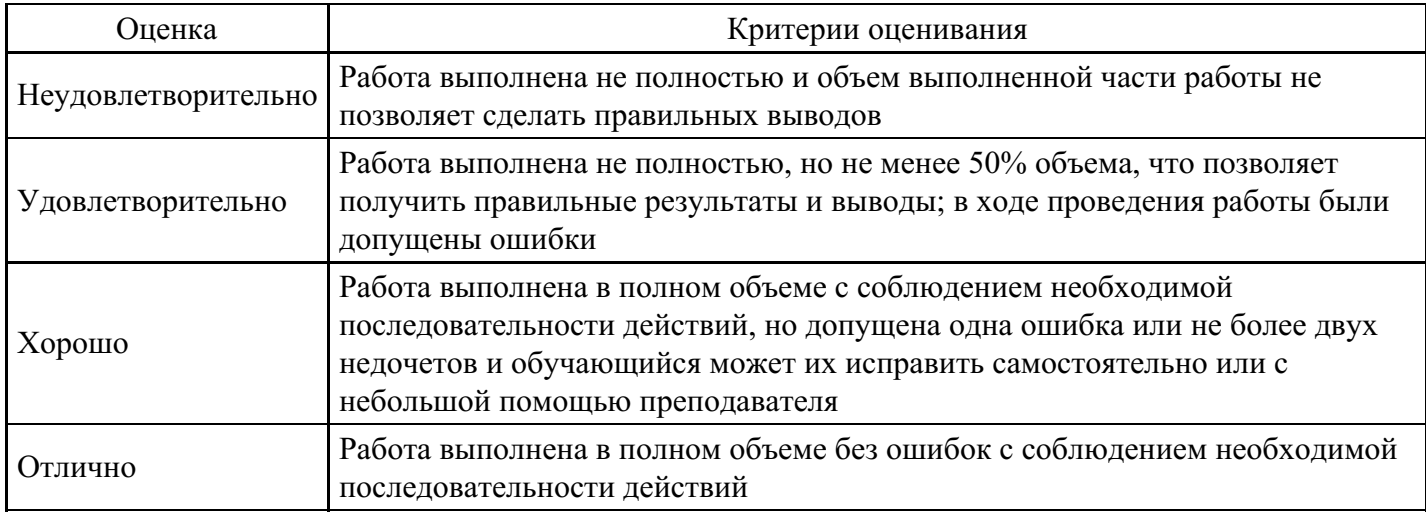

#### **Практическое задание для формирования «ПК-3.3»**

Изначально известно, что А, В – истинны, и, кроме данных правил, нет никакой информации. Как бы вы использовали прямую цепочку рассуждений для демонстрации истинности W? Как бы вы использовали обратную цепочку рассуждений для демонстрации истинности Z?

#### **Критерии оценки выполнения задания**

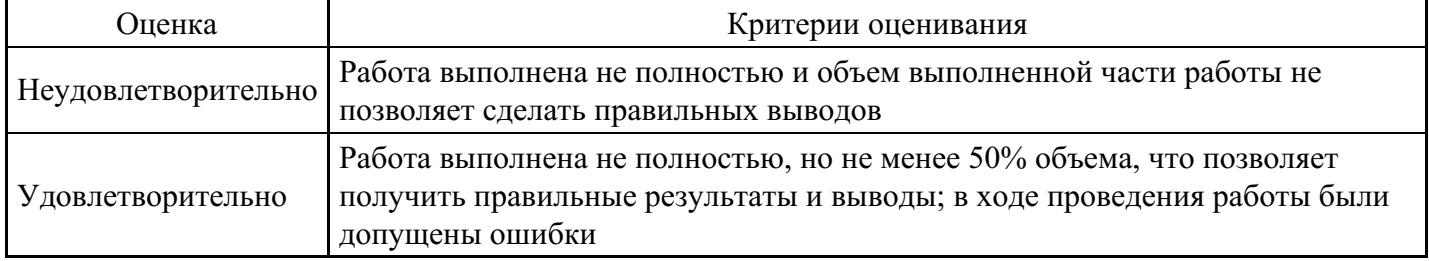

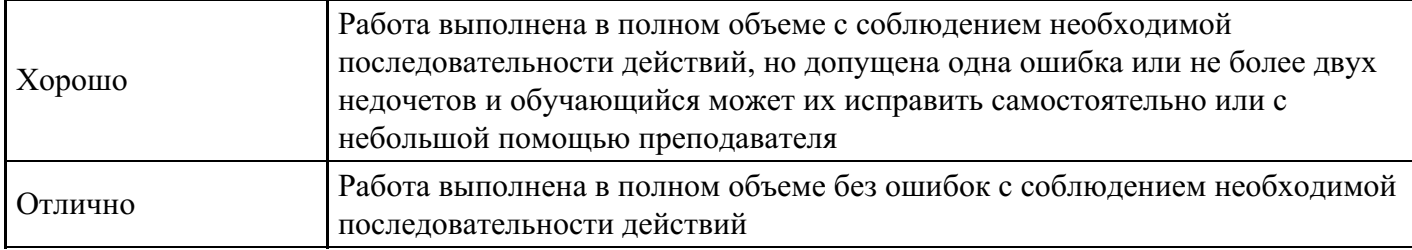

### **Тест для формирования «ПК-6.1»**

Вопрос №1 . Раздел DOMAINS в ПРОЛОГ - программе - это ....

#### *Варианты ответов:*

- 1. секция описания предикатов
- 2. секция описания типов
- 3. секция описания предложений
- 4. секция описания запросов
- 5. секция описания переменных

Вопрос №2 .

Последовательность событий по выводу текста на экран

#### *Тип ответа:* Упорядочивание

#### *Варианты ответов:*

- 1. Последовательность событий по выводу текста на экран
- 2. щелчок левой клавишей манипулятора
- 3. работа дисплея
- 4. работа процессора

#### Вопрос №3 .

Тип данных в языке программирования ПРОЛОГ называется...

#### *Варианты ответов:*

- 1. домен
- 2. терм
- 3. структура
- 4. атом

Вопрос №4 .

Windows Media Services – это:

#### *Варианты ответов:*

- 1. технология преобразования мультимедийных данных
- 2. программа разработки мультимедийных информационных систем
- 3. операционная система
- 4. сервис Интернета

#### Вопрос №5 .

Закономерность развития экономических информационных систем.

#### *Варианты ответов:*

- 1. развитие кризис развития новый виток развития
- 2. замедление развития
- 3. плавность развития
- 4. непрерывность развития

#### **Критерии оценки выполнения задания**

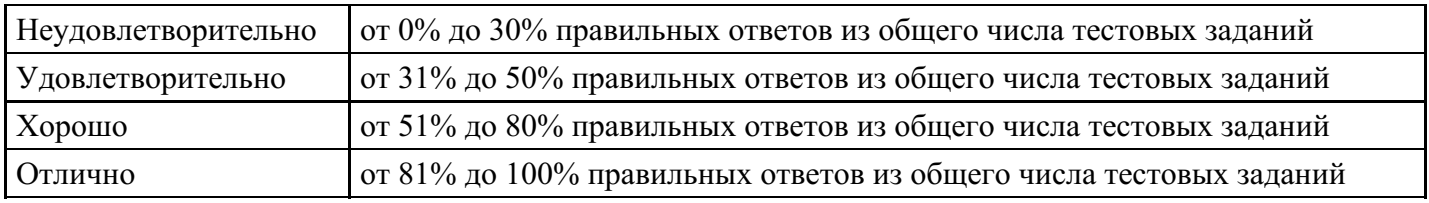

#### **Практическое задание для формирования «ПК-6.2»**

Рецензирование текстового документа: создать новый документ, набрать текст 14 шрифтом TNR, с выделенным Ж, центрированным заголовком, с выравниванием текста по ширине

#### **Критерии оценки выполнения задания**

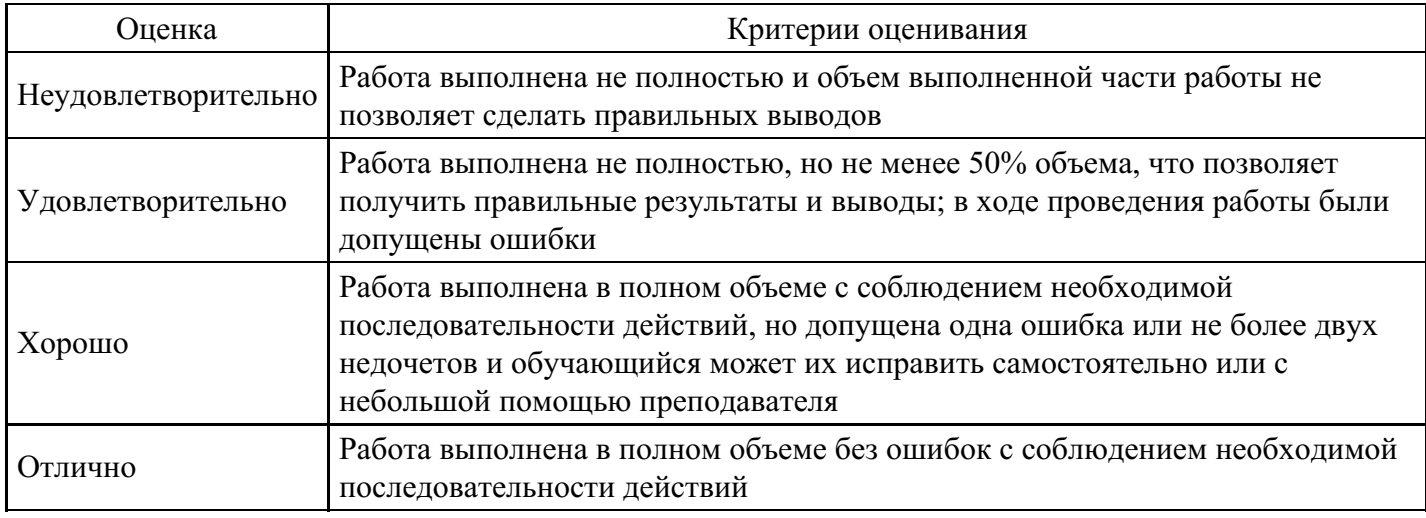

#### **Практическое задание для формирования «ПК-6.3»**

Дан массив ненулевых целых чисел размера N. Проверить, чередуются ливнемположительные и отрицательные числа. Если чередуются, товывести 0, еслинет, то вывести порядковый номер первого элемента, нарушающего закономерность.

### **Критерии оценки выполнения задания**

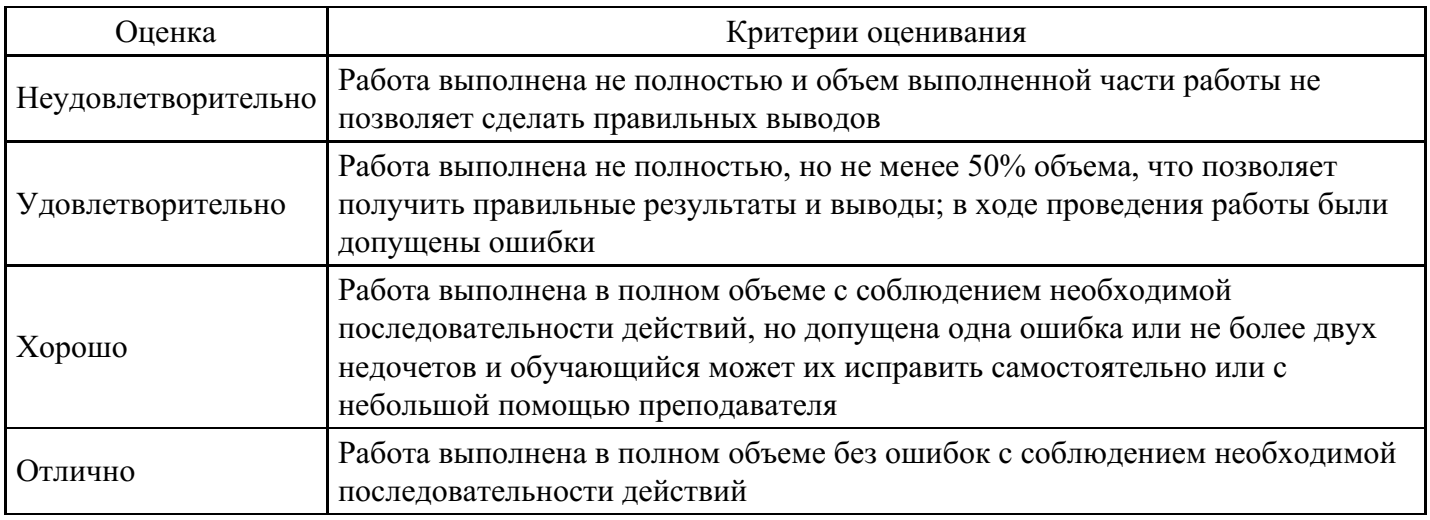

#### **Практическое задание для формирования «ПК-6.3»**

При условии, что справедливы утверждения о том, что нос является частью лица, а лицо является частью человека, доказать, что нос будет частью человека

#### **Критерии оценки выполнения задания**

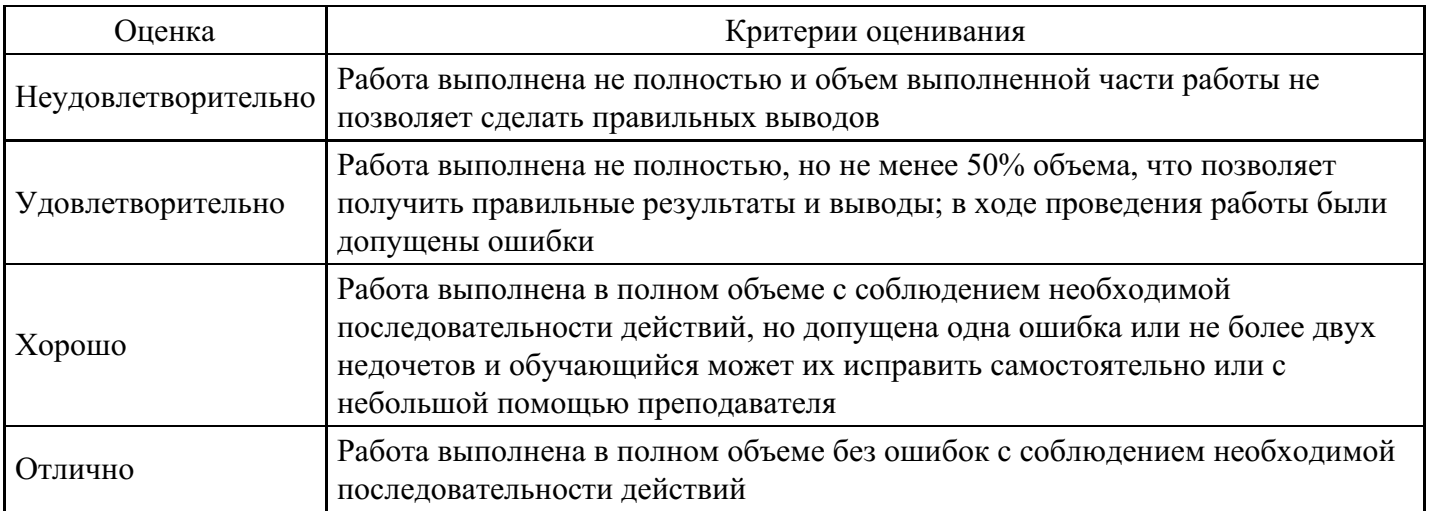

### **Вопросы для проведения промежуточной аттестации по итогам освоения дисциплины**

#### *Тема 1. Интеллектуальные системы и их разновидности*

- 1. Отличие искусственного интеллекта от информационной системы.
- 2. Какие системы искусственного интеллекта известны в данное время.
- 3. Чем отличаются знания от данных.

#### *Тема 2. Построение экспертных систем*

- 4. Для чего используются экспертные системы.
- 5. Как классифицируются экспертные системы.
- 6. Приведите примеры современных экспертных систем.

#### *Тема 3. Реализация логического вывода*

- 7. Назовите типовые компоненты экспертных систем.
- 8. Как функционируют экспертные системы.
- 9. Как выполняется логический вывод.

#### *Тема 4. Семантические сети*

- 10. 1. Как описать семантическую сеть
- 11. 2. Как выполняется логический вывод в семантических сетях.
- 12. 3. Как функционируют экспертные системы на семантических сетях.
- 13. 4. Приведите примеры прикладных экспертных систем на основе семантических сетей

### *Тема 5. Фреймы*

- 14. Что такое фрейм.
- 15. Как выполняется управление логическим выводом.
- 16. Что такое механизм наследования.
- 17. Перечислите особенности реализации экспертных систем с представлением знаний на фреймах.
- 18. Приведите примеры практических экспертных систем с представлением знаний на фреймах.

### *Тема 6. Классификация ИИС*

19. Экспертные системы. Собственно экспертные системы (ЭС). Интерактивные баннеры (web + ЭС)

20. Вопросно-ответные системы (в некоторых источниках «системы общения»). Интеллектуальные поисковики (например, система Старт). Виртуальные собеседники. Виртуальные цифровые помощники.

#### *Тема 7. Языки построения прикладных экспертных систем*

- 21. Какие языки используются для построения прикладных экспертных систем
- 22. Общая характеристика языка логического программирования ПРОЛОГ
- 23. Назовите основные конструкции языка ПРОЛОГ
- 24. Приведите пример рекурсивного определения правил

#### *Тема 8. Системы обработки естественного языка*

- 25. Какие сложности возникают в понимании естественного языка
- 26. Какие системы распознавания речи Вы знаете
- 27. Какое программное обеспечение для обработки естественного языка Вы знаете.

*Тема 9. Лингвистический процессор*

- 28. Какие действия выполняет лингвистический процессор
- 29. Что такое база знаний
- 30. Чем отличается база знаний от базы данных

*Тема 10. Перспективы развития ИИС в управлении знаниями*

- 31. Технологии извлечения и представления знаний.
- 32. Технологии манипулирования знаниями, решение интеллектуальных задач.
- 33. Технология общения. Технологии восприятия. Технологии обучения. Технологии поведения.

### **Уровни и критерии итоговой оценки результатов освоения дисциплины**

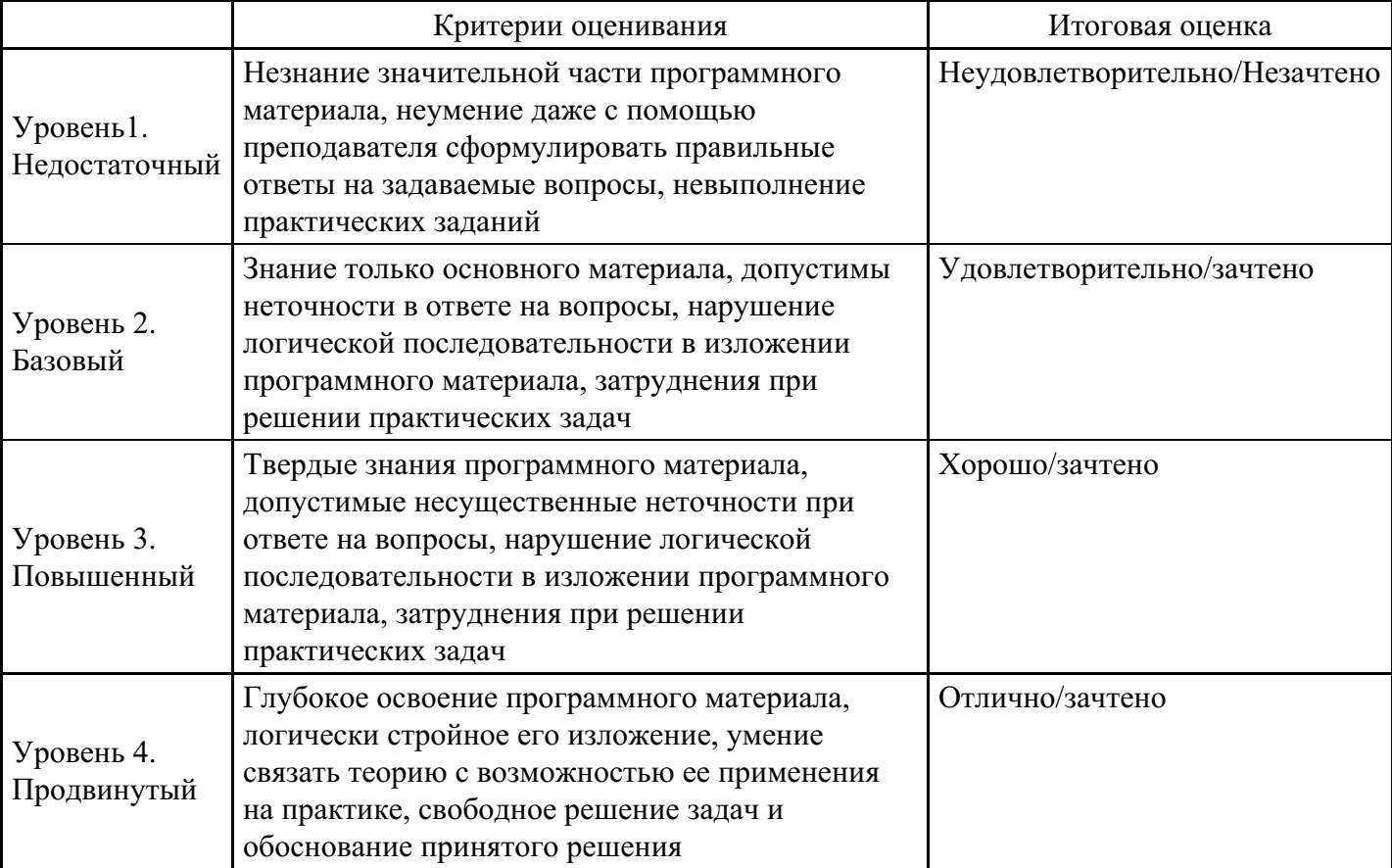

## **7. Ресурсное обеспечение дисциплины**

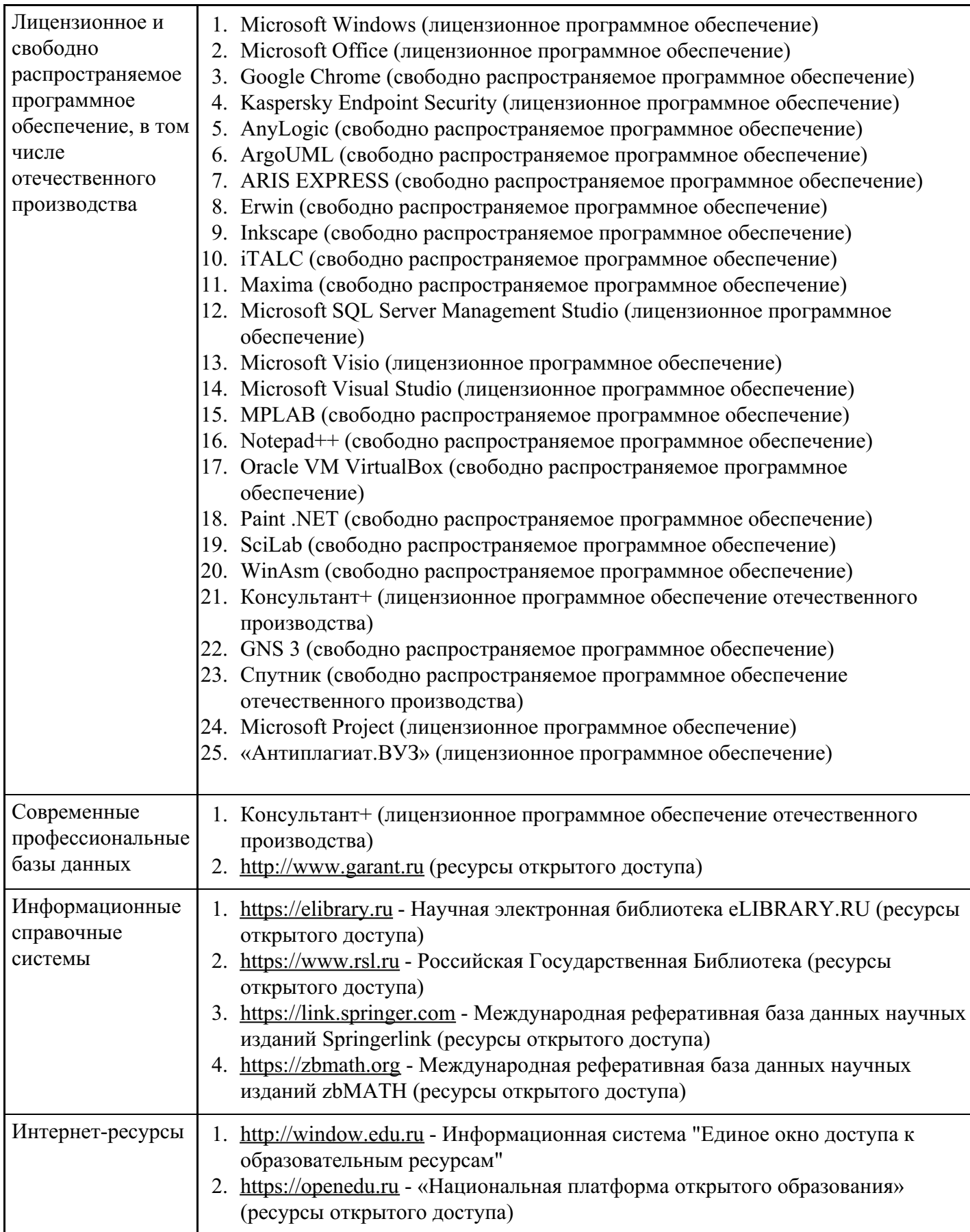

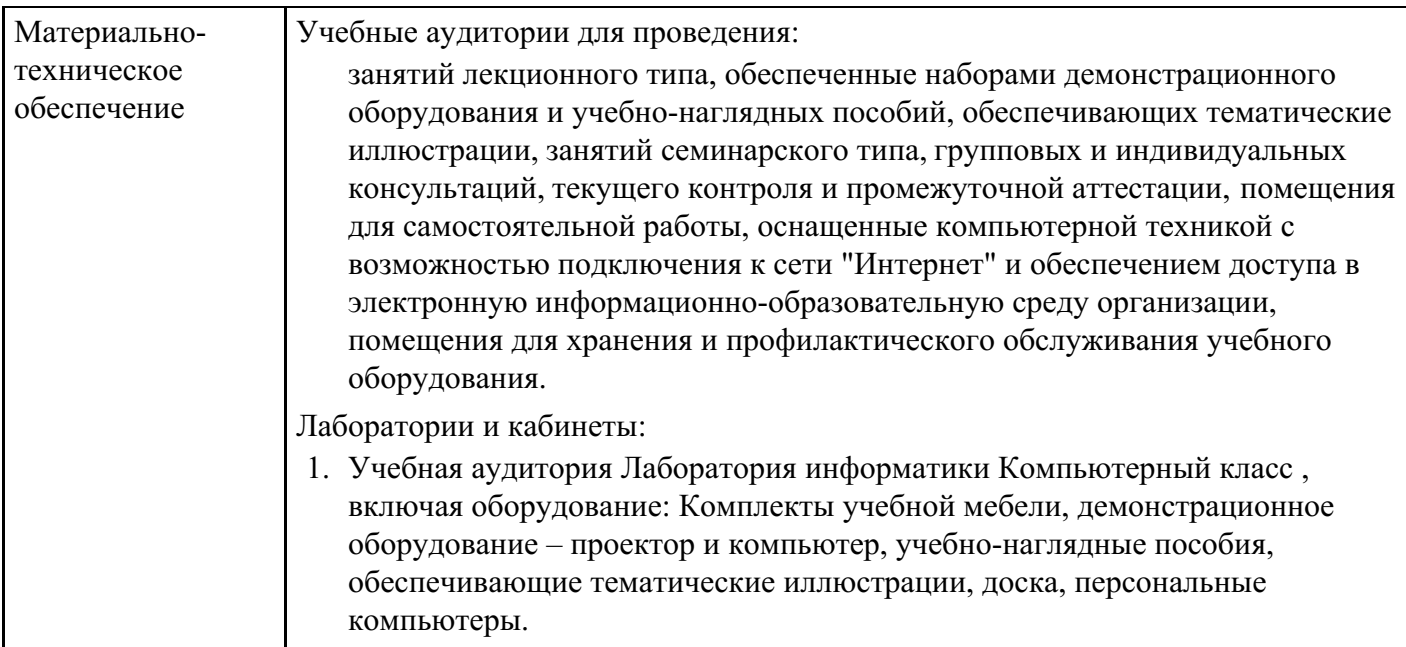

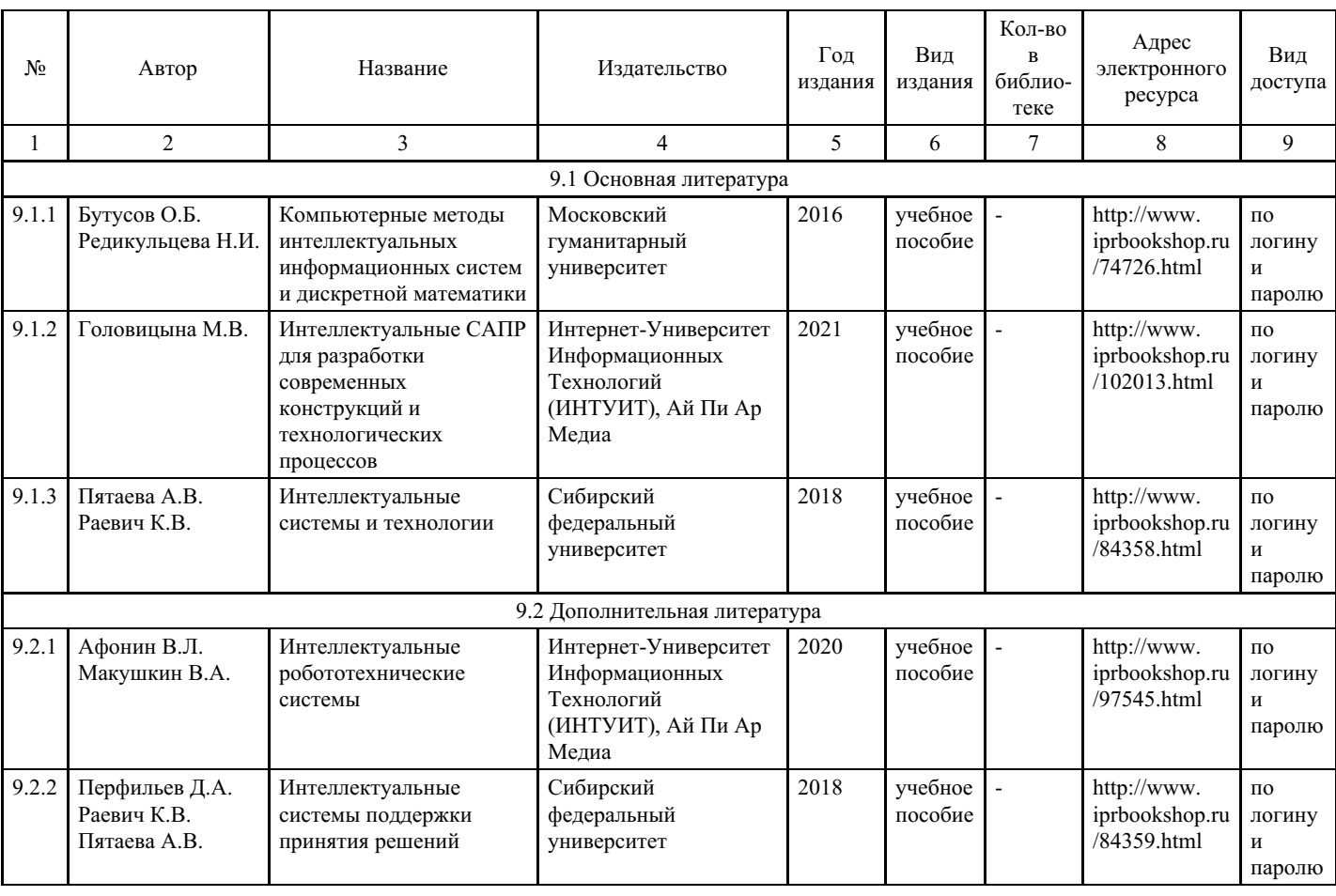

## **8. Учебно-методические материалы**

## **9. Особенности организации образовательной деятельности для лиц с ограниченными возможностями здоровья**

В МФЮА созданы специальные условия для получения высшего образования по образовательным программам обучающимися с ограниченными возможностями здоровья (ОВЗ).

Для перемещения инвалидов и лиц с ограниченными возможностями здоровья в МФЮА созданы специальные условия для беспрепятственного доступа в учебные помещения и другие помещения, а также их пребывания в указанных помещениях с учетом особенностей психофизического развития, индивидуальных возможностей и состояния здоровья таких обучающихся.

При получении образования обучающимся с ограниченными возможностями здоровья при необходимости предоставляются бесплатно специальные учебники и учебные пособия, иная учебная литература. Также имеется возможность предоставления услуг ассистента, оказывающего обучающимся с ограниченными возможностями здоровья необходимую техническую помощь, в том числе услуг сурдопереводчиков и тифлосурдопереводчиков.

Получение доступного и качественного высшего образования лицами с ограниченными возможностями здоровья обеспечено путем создания в университете комплекса необходимых условий обучения для данной категории обучающихся. Информация о специальных условиях, созданных для обучающихся с ограниченными возможностями здоровья, размещена на сайте университета (http://www.mfua.ru/sveden/objects/#objects).

Для обучения инвалидов и лиц с ОВЗ, имеющих нарушения опорно-двигательного аппарата обеспечиваются и совершенствуются материально-технические условия беспрепятственного доступа в учебные помещения, столовую, туалетные, другие помещения, условия их пребывания в указанных помещениях (наличие пандусов, поручней, расширенных дверных проемов и др.).

Для адаптации к восприятию обучающимися инвалидами и лицами с ОВЗ с нарушенным слухом справочного, учебного материала, предусмотренного образовательной программой по выбранным направлениям подготовки, обеспечиваются следующие условия:

для лучшей ориентации в аудитории, применяются сигналы, оповещающие о начале и конце занятия (слово «звонок» пишется на доске);

- внимание слабослышащего обучающегося привлекается педагогом жестом (на плечо кладется рука, осуществляется нерезкое похлопывание);
- разговаривая с обучающимся, педагог смотрит на него, говорит ясно, короткими предложениями, обеспечивая возможность чтения по губам.

Компенсация затруднений речевого и интеллектуального развития слабослышащих инвалидов и лиц с ОВЗ проводится за счет:

- использования схем, диаграмм, рисунков, компьютерных презентаций с гиперссылками,
- комментирующими отдельные компоненты изображения;
- регулярного применения упражнений на графическое выделение существенных признаков предметов и явлений;
- обеспечения возможности для обучающегося получить адресную консультацию по электронной почте по мере необходимости.

Для адаптации к восприятию инвалидами и лицами с ОВЗ с нарушениями зрения справочного, учебного, просветительского материала, предусмотренного образовательной программой МФЮА по выбранной специальности, обеспечиваются следующие условия:

- ведется адаптация официального сайта в сети Интернет с учетом особых потребностей инвалидов по зрению, обеспечивается наличие крупношрифтовой справочной информации о расписании учебных занятий;
- в начале учебного года обучающиеся несколько раз проводятся по зданию МФЮА для запоминания месторасположения кабинетов, помещений, которыми они будут пользоваться;
- педагог, его собеседники, присутствующие представляются обучающимся, каждый раз называется тот, к кому педагог обращается;
- действия, жесты, перемещения педагога коротко и ясно комментируются;
- печатная информация предоставляется крупным шрифтом (от 18 пунктов), тотально озвучивается; обеспечивается необходимый уровень освещенности помещений;
- предоставляется возможность использовать компьютеры во время занятий и право записи объяснения на диктофон (по желанию обучающегося).

Форма проведения текущей и промежуточной аттестации для обучающихся с ОВЗ определяется преподавателем в соответствии с учебным планом. При необходимости обучающемуся с ОВЗ с учетом его индивидуальных психофизических особенностей дается возможность пройти промежуточную аттестацию устно, письменно на бумаге, письменно на компьютере, в форме тестирования и т.п., либо предоставляется дополнительное время для подготовки ответа.